Lecture 8 Exam preparation

- Q: How are the exams graded? *qs*
- A: ∑  $i=1$ *max*(0 *,maxpointsi*−*deductions<sup>i</sup>* )
	- Deductions are made for (including but not limited to):
		- Wrong answers
		- Type errors
		- Significantly overcomplicated solutions
	- Deductions are **NOT** made for (unless explicitly specified):
		- Minor syntax errors
		- Lack of comments
		- Lack of error handling
		- Slow solutions

- Q: What do I do if I realize that I need to insert some more code in the middle of my solution?
- A: Draw a box with your code, with an arrow pointing to where you want to insert it.

```
int sum = 0;
for(int i = 1; i < max; i++) {
    sum += i;}
System.out.println(sum);
Scanner scan = new Scanner(System.in);
 int max = scan.nextInt();
```
- Q: Do I need to include  $X$ ?
- $X = \text{import statements: no}$
- $\bullet$   $X =$  comments: no
- $X =$  error checking: only if explicitly asked
- $X = \{$  braces  $}$ : yes, but we'll be lenient about it
- X = indentation: **YES!**
- X = assumptions (if question is unclear): **YES!**

- Read through the entire exam before you start working!
	- This will help you plan your time
- Write down any questions about the exam on a scrap paper!
	- This will help you remember to ask them when I drop by at 9 AM
	- My next visit isn't until 11 AM!

### **Exceptions**

An **exception** is an event, which occurs during the execution of a program, that disrupts the normal flow of the program's instructions. (Definition from <https://docs.oracle.com/javase/tutorial/essential/exceptions/definition.html>)

We can **catch** exceptions in order to handle them gracefully.

If an exception happens and is not caught, then the program crashes.

# **try** { Catching Exceptions

```
 block 0
} catch (ExceptionType<sub>1</sub> varName<sub>1</sub>) {
  block 1
} catch (ExceptionType<sub>2</sub> varName<sub>2</sub>) {
  block 2
} ... catch (ExceptionType<sub>n</sub> varName<sub>n</sub>) {
  block n
} finally {
 block n+1
}
```
- 1) Block 0 is executed.
- 2) If no exception occurs: block n+1 is executed.
- 3) If an exception of type ExceptionType occurs while executing block 1, then the exception is stored in the variable ("caught"), and block 2 is executed, then block n+1 is executed.
- 4) If an exception of another type occurs, block n+1 is executed, then the exception is thrown to the calling method. (If this is in main: the program crashes.)

```
The part finally { block n+1 } is optional
```
# Throwing Exceptions

**throw new** IllegalArgumentException();

The *type* of exception to throw

We create a *new* exception to throw

*Throwing* an exception: stop execution and jump to closest catch block.

• Prerequisite knowledge: Ariadne and Theseus

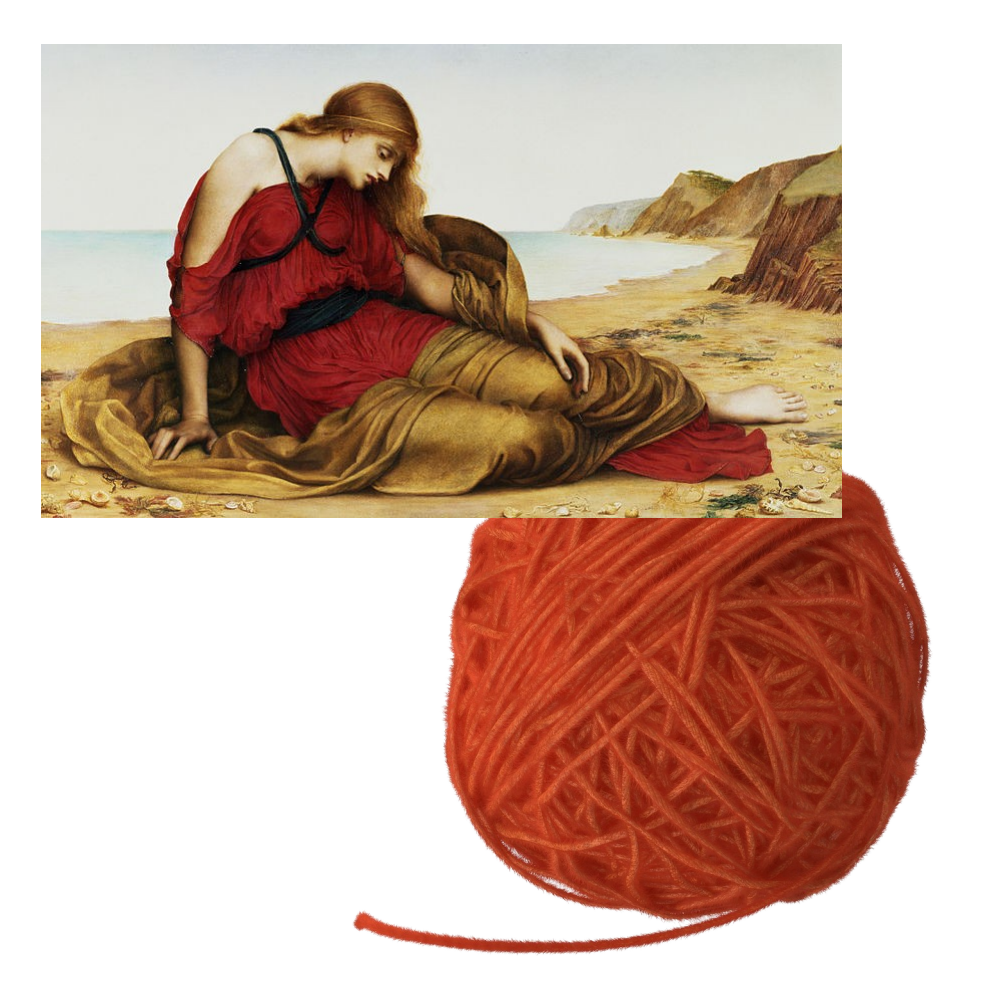

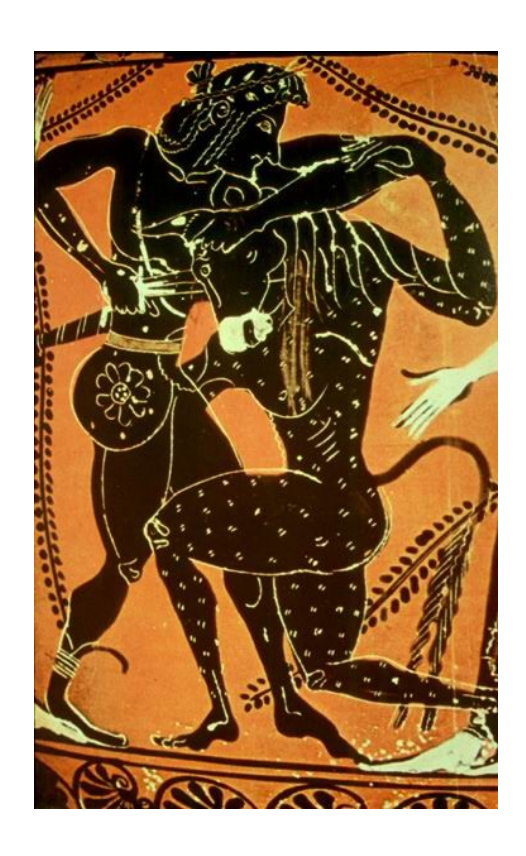

 $\bullet$ "Closest" catch block?

```
public static void A() {
   try {
    B();
   } catch (IllegalStateException e) {
     // do something useful here
\qquad \qquad}
public static void B() {
  C();
}
public static void C() {
   try {
    D();
   } catch (IllegalStateException e) {
     // do something useful here
\qquad \qquad}
public static void D() {
   throw new IllegalStateException();
}
```
 $\bullet$ "Closest" catch block?

}

```
public static void A() {
   try {
    B();
   } catch (IllegalStateException e) {
     // do something useful here
\qquad \qquad}
public static void B() {
  C() ;
}
public static void C() {
   try {
    D();
   } catch (IllegalStateException e) {
     // do something useful here
\qquad \qquad}
public static void D() {
   throw new IllegalStateException();
                                              void main(String[] args)
                                                   * = contains a catch block
```
 $\bullet$ "Closest" catch block?

```
public static void A() {
   try {
    B();
   } catch (IllegalStateException e) {
     // do something useful here
\qquad \qquad}
public static void B() {
  C() ;
}
public static void C() {
   try {
    D();
   } catch (IllegalStateException e) {
     // do something useful here
\qquad \qquad}
                                              void main(String[] args)
                                                         void A()*
                                                   * = contains a catch block
```

```
public static void D() {
   throw new IllegalStateException();
}
```
 $\bullet$ "Closest" catch block?

```
public static void A() {
   try {
    B();
   } catch (IllegalStateException e) {
     // do something useful here
\qquad \qquad}
public static void B() {
  C() ;
}
public static void C() {
   try {
    D();
   } catch (IllegalStateException e) {
     // do something useful here
\qquad \qquad}
public static void D() {
                                              void main(String[] args)
                                                         void A()*
                                                         void B() 
                                                  * = contains a catch block
```

```
 throw new IllegalStateException();
```
}

 $\bullet$ "Closest" catch block?

}

```
public static void A() {
   try {
    B();
   } catch (IllegalStateException e) {
     // do something useful here
\qquad \qquad}
public static void B() {
  C() ;
}
public static void C() {
   try {
    D();
   } catch (IllegalStateException e) {
     // do something useful here
\qquad \qquad}
public static void D() {
   throw new IllegalStateException();
                                             void main(String[] args)
                                                        void A()*
                                                        void B() 
                                                        void C()*
                                                  * = contains a catch block
```
 $\bullet$ "Closest" catch block?

```
public static void A() {
   try {
    B();
   } catch (IllegalStateException e) {
     // do something useful here
\qquad \qquad}
public static void B() {
  C() ;
}
public static void C() {
   try {
    D();
   } catch (IllegalStateException e) {
     // do something useful here
\qquad \qquad}
public static void D() {
   throw new IllegalStateException();
}
                                             void main(String[] args)
                                                        void A()*
                                                        void B() 
                                                        void C()*
                                                        void D() 
                                                  * = contains a catch block
```
 $\bullet$ "Closest" catch block?

}

```
public static void A() {
   try {
    B();
   } catch (IllegalStateException e) {
     // do something useful here
\qquad \qquad}
public static void B() {
  C() ;
}
public static void C() {
   try {
    D();
   } catch (IllegalStateException e) {
     // do something useful here
\qquad \qquad}
public static void D() {
   throw new IllegalStateException();
                                             void main(String[] args)
                                                        void A()*
                                                        void B() 
                                                        void C()*
                                                  * = contains a catch block
```
 $\bullet$ "Closest" catch block?

```
public static void A() {
   try {
    B();
   } catch (IllegalStateException e) {
     // do something useful here
\qquad \qquad}
public static void B() {
  C() ;
}
public static void C() {
   try {
    D();
   } catch (IllegalStateException e) {
     // do something useful here
\qquad \qquad}
                                              void main(String[] args)
                                                         void A()*
                                                   * = contains a catch block
```

```
public static void D() {
   throw new IllegalStateException();
}
```
 $\bullet$ "Closest" catch block?

```
public static void A() {
   try {
 Closest catch block = the catch block
  catch block = the earch block \begin{bmatrix} 1 \\ 2 \end{bmatrix}we arrive at first when "following the thread
 public static void B() {
   C() ;
  }
 public static void C() {
     try {
      D();
     } catch (IllegalStateException e) {
       // do something useful here
  \qquad \qquad}
                                                  void main(String[] args)
                                                              void A()*
                                                              void B() 
                                                              void C()*
                                                              void D() 
                                                       * = contains a catch block
          out of the labyrinth".
```

```
public static void D() {
   throw new IllegalStateException();
}
```
# Throwing Exceptions

• Common use case: checking method arguments

```
public static double[] divide(double[] a, double divisor) {
     double x, y, z;
     if(Math.abs(divisor) < 0.0001) {
    throw new IllegalArgumentException();
 }
    x = a[0]/divisor;y = a[1]/divisor;z = a[2]/divisor; return new double[] { x, y, z };
}
```
# Throwing Exceptions

• Common use case: checking method arguments

```
public static double[] divide(double[] a, double divisor) {
     double x, y, z;
    \textbf{if}(\text{Math}.\text{abs}(\text{divisor}) < 0.0001) throw new IllegalArgumentException();
 }
    x = a[0]/divisor;y = a[1]/divisor;z = a[2]/divisor;return new double[] x, z };
}
                                 Check arguments as
                                  as early as possible
```
- Java has both *primitive types* and *reference types*.
- *Primitive types* represent *single values*:
	- int, char, double, etc.
- *Reference types* represent *collections of values*:
	- String (a collection of letters)
	- $int[]$  (a collection of ints)
	- Pony (a collection of two strings)
	- HangMan (a collection of a HangWord and an int)

• Values of primitive types are stored directly in their variables.

– int  $x = 42$ ;  $\leftarrow$  Here x literally contains the value 42

- Values of reference types are called *objects*, and are stored in *another part of memory*.
- Variables of reference types only contain a *pointer* to the memory where the actual values are stored.
	- Pony p = **new** Pony("Aristotle");
	- Here p only contains a pointer or *reference* to the memory address where the actual Aristotle pony is stored!
- Why? Because objects can be *very large*, which makes copying them around in memory *very inefficient*.
- A *reference* to an object only takes 8 bytes of memory, so it is very efficient to pass around.

• Multiple reference variables can refer to the same object.

```
Pony ponyA = new Pony("Aristotle");
Pony ponyB = ponyA;
```
• Changes made to ponyA will be reflected in ponyB  $-$  because they refer to *the same object*!

• Multiple reference variables can refer to the same object.

```
Pony ponyA = new Pony("Aristotle");
Pony ponyB = ponyA;
```
• Changes made to por  $\lambda$  will be reflected in ponyB – because they refer to *the same* get!

> A new pony is created, and stored at (for instance) memory location 64

• Multiple reference variables can refer to the same object.

```
Pony ponyA = new Pony("Aristotle");
Pony ponyB = ponyA;
```
• Changes ade to ponyA will be reflected in ponyB – because they refer the same object!

> The value 64 is stored in ponyA, because that is where we can find the actual Aristotle pony.

• Multiple reference variables can refer to the same object.

```
Pony ponyA = new Pony("Aristotle");
Pony ponyB = ponyA;
```
• Changes made  $\sim$  ponyA will be reflected in ponyB – because they refer to the same of the year.

> The value 64 is copied from ponyA to ponyB. Now both refer to the same pony!

- Equality operator only compares *the references*!
- Two identical objects are **not** equal if they are stored at different memory locations, according to the  $==$  operator.

```
Pony ponyA = new Pony("Aristotle");
Pony ponyB = new Pony("Aristotle");
System.out.println(ponyA == ponyB); // prints "false"
```
• To compare objects, we must use the equals method!

```
String a = "hello";
String b = String.format("hello");
System.out.println(a == b); // prints "false"
System.out.println(a.equals(b)); // prints "true"
```
- General idea: compare objects element for element.
- See lecture 6 for details.

- Sometimes we want to make an identical copy of an object.
	- Usually because we want to be sure other parts of the program can't make unexpected changes to it.
	- But also because we want to make changes in our copy without affecting other parts of the program.
- For our own classes: create a *copy constructor!*

```
public Pony(Pony original) {
     this.name = original.name;
     this.skill = original.skill;
}
```
• For arrays: copy element by element, or use clone method!

```
int [] arr1 = \{1, 2, 3\};int [] arr2 = arr1. clone ();
arr1[0] = 100; // does not affect arr2
```
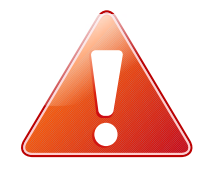

• If your object or array contains other objects, you need to make a *deep copy*!

```
public static Pony[] copyPonies(Pony[] ponies) {
     Pony[] clones = new Pony[ponies.length];
    for(int i = 0; i < ponies.length; i++) {
        clones[i] = new Pony(ponies[i]);
 }
     return clones;
}
```
- You need to make a deep copy of everything that's not:
	- a primitive type; or
	- an *immutable* class.

- An *immutable class*:
	- has only final fields; and
	- has only fields of primitive types OR other immutable classes.
- Intuition: an object of an immutable class can't be changed after it's created.
- String is immutable: all its operations return a new string, none modify the existing object.
- Writing immutable (or partially immutable) classes when possible is good coding style!

- A constructor is a special method which initializes an object.
- Returns a reference to the newly created object.
- To call the two argument constructor of the  $Pony$  class and store the resulting pony in a variable:

Pony myPony = **new** Pony("Socrates", "philosophy");

• The purpose of the constructor is to ensure that the newly created object is ready to use.

- The creation of an object:
	- The programmer calls **new** SomeClass(...)
	- Java allocates memory for the object's fields
	- Java calls the specified constructor for SomeClass
	- The code in the constructor is executed
	- A reference to the newly created object (this) is returned

- The creation of an object:
	- The programmer calls **new** SomeClass(...)
	- Java allocates memory for the object's fields
	- Java calls the specified constructor for SomeClass
	- The code in the constructor is executed
	- $-$  A reference to the newly created object (this) is returne

This is the only part you (i.e. the person who implements the class) have control over!

- Constructors are not magic!
- The following will have **no effect**:

```
public Pony(String name) {
     new Pony(name, "no particular skill");
}
```
- You are creating a *new* pony and discarding it right away!
- Just as if you did the same in any other method.
- Instead, you need to either *chain* to another constructor, fill in the object's fields yourself, or both.

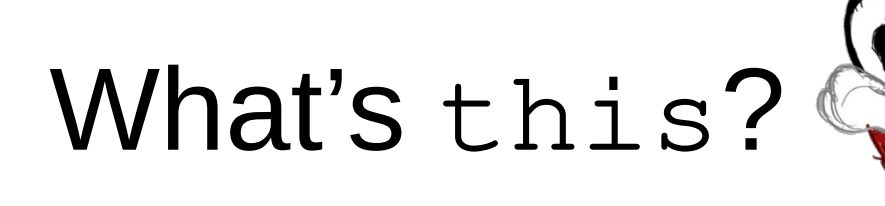

- this is a reference to the object we're currently executing a method or constructor on.
- We can access fields and other methods on *the same object* using this.someMethod( $arg_1$ ,  $arg_2$ , …) and this.someField respectively.
- However, this can be omitted!
	- this.someMethod(arg<sub>1</sub>, arg<sub>2</sub>, ...) and someMethod( $arg_1$ ,  $arg_2$ ) are equivalent!
	- $-$  So are this.some Field = 0 and some Field = 0

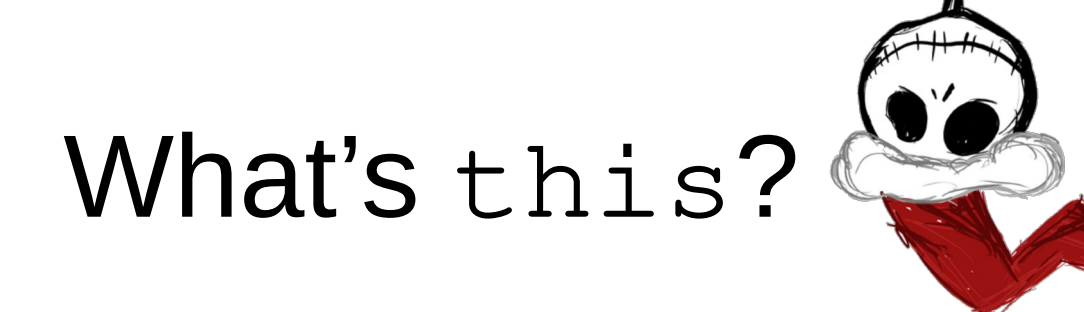

- There are two cases where  $this$  is mandatory:
	- Disambiguating between local variables and fields:

```
public class Pony {
     private String name;
 …
     public Pony(String name) {
     this.name = name;
\qquad \qquad \}}
```
– When we want to pass a reference to our object

```
public class Pony {
     private String name;
 …
     public void addToArray(Pony[] ponies, int i) {
     ponies[i] = this;
\qquad \qquad \}}
```
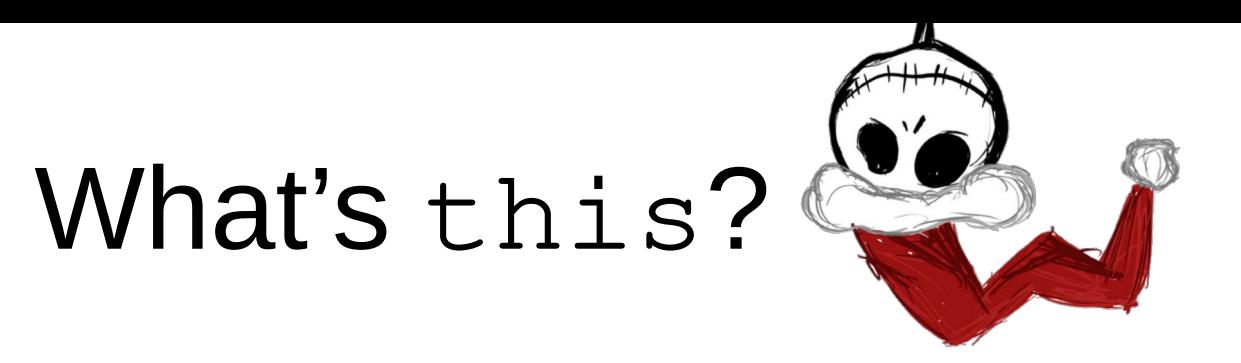

• this can also refer to *another constructor of the same class*, when used in a constructor.

```
public class Pony {
     private String name;
     private String skill;
     public Pony(String name, String skill) {
         this.name = name;
     this.skill = skill;
 }
     public Pony(String name) {
         this(name, "eating");
 }
}
```
• This is called "constructor chaining" - very handy to keep DRY!

## To static or not to static

- static methods and variables belong to *the class itself*, not objects of the class.
	- There is only a single copy of each static method or variable in your whole application.
	- They are accessed using *the class itself*: ClassName.method()
- Non-static methods and variables (fields) belong to *objects of the class.*
	- They can only be accessed using an object of the class: object.method()
	- There is one copy of each non-static method and field of a class for each object of that class.
- Non-static methods have access to:
	- this
	- Other non-static methods and fields
- static methods do not.

#### public vs private

- When a method or field is  $public$ , it can be accessed from other classes.
	- The methods we make public define how we expect the user of our class to interact with it.
- When private, it can only be accessed from the class in which it is defined.
	- Always make fields private
	- Make helper methods private

## Boolean expressions

- Logical expressions consist of one or more *truth values* connected by conjunction ( $\&\&\&$ ), disjunction ( $| \, | \, |$ ) or negation (!).
- Logical expressions are themselves truth values.
- Truth values have the type  $b$ oolean.
- Examples of truth values:
	- Boolean constants: true, false
	- Comparisons:  $x == y$ ,  $z != null$ ,  $a > b$
	- Logical expressions:
		- (c >= 'a' && c <= 'z') || (c >= 'A' && c <= 'Z')
		- $\cdot$  !  $\times$

### Boolean expressions

- if, while, etc. accept **ANY** boolean expression
	- $-$  if (x == 5)
	- while(y) (where  $\gamma$  has type boolean)
	- if(someMethod(x, y, z)) (where someMethod has return type boolean)
	- $-$  if (x == 5 && !y)
- It does **NOT** have to be a comparison!
- Don't do if(x == true), do if(x) instead.
- Don't do if(x == false), do if(!x) instead.

### Boolean expressions

• There is nothing "magical" about the condition used for if, while, etc.

```
• Don't:
  if(some boolean expression) {
       return true;
  } else {
       return false;
  }
```
 $\bullet$  Do:

**return** some boolean expression;

#### String.format

- String String.format (String fmt, type<sub>1</sub> arg<sub>1</sub>, type<sub>2</sub> arg<sub>2</sub>, …)
- fmt is a plain string which may or may not contain *format specifiers*.
- The most basic format specifiers:
	- $\textdegree$ s a string
	- %d an integer
	- $\frac{1}{6}f a$  decimal number
- $\cdot$  Format specifiers can be prefixed with a number
	- %10s a string, left-padded with spaces to at least 10 chars
	- %5d an integer, left-padded with spaces to at least 5 chars
- % % can also be prefixed with a dot and the number of digits of precision to use
	- $-$  %.  $0f a$  decimal number rounded to the closest whole number
	- $-$  %.  $2f a$  decimal number rounded to two digits of precision
	- %10.2f a decimal number rounded to two digits of precision, *and* left-padded with spaces to at least 10 chars

#### import vs. import static

- import brings a class into scope
	- We still need to explicitly name the class to use it
	- **import** java.util.Scanner; lets us create and use Scanner objects:

```
Scanner scan = new Scanner(System.in);
System.out.println(scan.nextInt());
```
– **import** javax.swing.JOptionPane; lets us call static methods on JOptionPane by *explicitly* referencing the class:

JOptionPane.showMessageDialog(**null**, "Hej!");

- import static brings all static members of a class into scope
	- We *don't* need to name the class to use them:

```
import static javax.swing.JoptionPane.*;
...
showMessageDialog(null, "Hej!");
```
# Single quotes vs. double quotes

● *Exactly one* letter within *single quotes* denotes a single character, and has type char

 $-$  char  $c = 'a';$ 

● Zero or more letters within *double quotes*  denotes a string, and has type String

– String s = "Hello!";

- Both may contain escaped characters
	- String s = "Hello\nWorld";
	- $-$  char  $c = \ln$ ;

- Lets us read structured data from a text source.
- So far, we've used *standard input*:

```
Scanner s = new Scanner(System.in);
int a = s.nextInt();
int b = s.nextInt();
String answer = String.format("%d + % d = % d, b, a+b;
```
• But we can also use it to read from a string:

```
String myString = "10 15 hello";
Scanner s = new Scanner(myString);
System.out.println(s.nextInt());
System.out.println(s.nextDouble());
System.out.println(s.next());
                                               Will print:
                                               10
                                               15.0
                                               hello
```
● Lets us read structured data from *standard input*.

```
Scanner s = new Scanner(System.in);
int a = s.nextInt();
int b = s.nextInt();
String answer = String.format("%d + %d = %d", a, b, a+b);
```

```
Scanner s = new Scanner(System.in);
int a = s.nextInt();
int b = s.nextInt();
int c = s.nextInt();
int d = s.nextInt();
System.out.println("a+b+c+d = " + (at + b + c + d));
                                       5 10 15 20 25
```
● Lets us read structured data from *standard input*.

```
Scanner s = new Scanner(System.in);
int a = s.nextInt();
int b = s.nextInt();
String answer = String.format("%d + %d = %d", a, b, a+b);
```

```
Scanner s = new Scanner(System.in);
int a = s.nextInt();
int b = s.nextInt();
int c = s.nextInt();
int d = s.nextInt();
System.out.println("a+b+c+d = " + (at + b + c + d));
                                       5 10 15 20 25
```
● Lets us read structured data from *standard input*.

```
Scanner s = new Scanner(System.in);
int a = s.nextInt();
int b = s.nextInt();
String answer = String.format("%d + %d = %d", a, b, a+b);
```

```
Scanner s = new Scanner(System.in);
int a = s.nextInt();
int b = s.nextInt();
int c = s.nextInt();
int d = s.nextInt();
System.out.println("a+b+c+d = " + (a+b+c+d
                                      5 10 15 20 25
```
● Lets us read structured data from *standard input*.

```
Scanner s = new Scanner(System.in);
int a = s.nextInt();
int b = s.nextInt();
String answer = String.format("%d + %d = %d", a, b, a+b);
```

```
Scanner s = new Scanner(System.in);
int a = s.nextInt();
int b = s.nextInt();
int c = s.nextInt();
int d = s.nextInt();
System.out.println("a+b+c+d = " + (a+b+c+d));
                                      5 10 15 20 25
```
● Lets us read structured data from *standard input*.

```
Scanner s = new Scanner(System.in);
int a = s.nextInt();
int b = s.nextInt();
String answer = String.format("%d + %d = %d", a, b, a+b);
```

```
Scanner s = new Scanner(System.in);
int a = s.nextInt();
int b = s.nextInt();
int c = s.nextInt();
int d = s.nextInt();
System.out.println("a+b+c+d = " + (a+b+c+d));
                                      5 10 15 20 25
```
● Lets us read structured data from *standard input*.

```
Scanner s = new Scanner(System.in);
int a = s.nextInt();
int b = s.nextInt();
String answer = String.format("%d + %d = %d", a, b, a+b);
```

```
Scanner s = new Scanner(System.in);
int a = s.nextInt();
int b = s.nextInt();
int c = s.nextInt();
int d = s.nextInt();
System.out.println("a+b+c+d = " + (a+b+c+d));
                                      5 10 15 20 25
```
● Lets us read structured data from *standard input*.

```
Scanner s = new Scanner(System.in);
int a = s.nextInt();
int b = s.nextInt();
String answer = String.format("%d + %d = %d", a, b, a+b);
```

```
Scanner s = new Scanner(System.in);
int a = s.nextInt();
int b = s.nextInt();
int c = s.nextInt();
int d = s.nextInt();
System.out.println("a+b+c+d = " + (a+b+c+d));
                                      5 10 15 20 25
a+b+c+d = 50
```
#### • Lets us "look before we jump"

```
Scanner s = new Scanner(System.in);
if(!s.hasNextDouble()) {
     System.out.println("You have to enter a number!");
} else {
    double value = s.nextDouble();
    String result = String.format("f^2 = f', value, value*value);
     System.out.println(result);
}
```
• Will throw a NoSuchElementException if we try to read something that's not there

```
Exception java.util.NoSuchElementException
       at Scanner.throwFor (Scanner.java:937)
       at Scanner.next (Scanner.java:1594)
       at Scanner.nextDouble (Scanner.java:2564)
```
# Good luck, and Merry Christmas!